# Edas User Guide

Thank you for downloading Edas User Guide. Maybe you have knowledge that, people have search numerous times for their chosen readings like this Edas User Guide, but end up in infectious downloads.

Rather than enjoying a good book with a cup of coffee in the afternoon, instead they are facing with some malicious bugs inside their laptop.

Edas User Guide is available in our book collection an online access to it is set as public so you can get it instantly.

Our book servers saves in multiple countries, allowing you to get the most less latency time to download any of our books like this one.

Merely said, the Edas User Guide is universally compatible with any devices to read

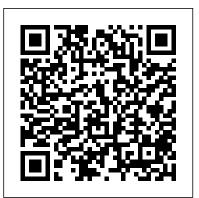

EDAS/WebEDAS - SSI Learning Resource Center

Welcome to the EDAS -1001E-2A Ethernet Data Acquisition System. This user guide will walk you through a simple experiment as a process to both test the hardware and to learn the basics of understanding how to properly utilize it.

ERDAS IMAGINE | Hexagon Geospatial

The security accreditation level of this site is UNCLASSIFIED and below. Do not process, store, or transmit any Personally Identifiable Information (PII),

UNCLASSIFIED/FOUO or CLASSIFIED information on this system.

EDAS Overview - SSI Learning Resource Center

The primary purpose of an EDRS is to enable death registration users - funeral firms, hospitals, nursing homes, physicians, and medical examiners and coroners - to file death records electronically with local registrars and New York State, within the required 72 hour window after a death occurs.

EDAS User Manual - Campbell Sci

ERDAS IMAGINE, the world's leading geospatial data authoring system, supplies tools for all your Remote Sensing, Photogrammetry and GIS needs.

KODAK DC290 USER MANUAL Pdf Download.

EDS Device Server User Guide 3 Lantronix shall have no liability whatsoever to any user for any damages, losses and causes of action (whether in contract or in tort or otherwise) in connection with the user 's access or usage of any of the information or content contained herein. The information and specifications contained in

### ENLISTED DISTRIBUTION AND ASSIGNMENT SYSTEM (EDAS)

Assignment System (EDAS) and EDAS user's manual. This task should Edas User Guide not be trained in MOPP 4. Standards: Utilize the capabilities of EDAS, EDRS User Manual, February 2017 (v2.1) employ the functions and subfunctions to enhance the enlisted personnel readiness of your unit; utilize teh capabilities of webEDAS and employ the functions of webEDAS to enhance unit readiness IAW EDAS User ...

Each EDAS comes pre-configured by Campbell Scientific Canada Install EDAS Agent - Console User Guide | Alibaba Cloud ... (CSC) for specifc applications. Through EasyLync (CSC 's Windows based user interface), end users can configure the EDAS for their specifc needs. This manual provides detailed information about the equipment used for the EDAS

#### Edas User Guide

To manually install EDAS Agent, click Switch to Manual Installation in the upper-right corner to go to the Install EDAS Agent on Single Instance Manually page and use the command script to manually install EDAS Agent. On the Ready to Import Page, view the information of the selected instance.

EDAS-1001E-2A Ethernet Data Acquisition System User Guide ... EDAS is a service offered by EDAS Conference Services. You can inquire about EDAS by email at help@edas.info. Please use only the EDAS Help menu, not email, to ask EDAS-related questions once you have set up an account. The offices of EDAS Conference Services LLC are located at 313 Westview Ave, Leonia, NJ 07605. Our DUNS code is 968744537. Field User Manual - SSI Learning Resource Center

View and Download Kodak DC290 user manual online. Zoom Digital Camera. DC290 Digital Camera pdf manual download. Also for: 127-3598 - dc 290 digital camera, 824-0491 - dc 290 zoom digital camera.

**HRC** Homepage

respecting the contents of this guide, including but not limited to implied warranties for the publication 's quality, performance, merchantability, or fitness for any particular purpose. Neither dormakaba USA. Inc., nor its dealers or distributors shall be liable to the user or any

the user will be taken to the 'sname and code data' screen two (zjuhk2) if the top part of the screen was filled in. if the bottom of the screen was filled in, then the user will be taken to the 'snames and code data' screen three (ziu-hk3).

Enlisted Distribution and Assignment System (EDAS ...

Demonstrate Enlisted Distribution and Assignment System (EDAS) Instructor Guide MOTIVATION: The Army 's current system for managing enlisted assignments, promotions, and personnel information is the...

Report Date: 805C-42A-3411 Employ Enlisted Distribution ...

EDAS is a real time, interactive automated system used to distribute and assign the enlisted force Issues assignment instructions via automated data transmission (ADTRANS) that arrives in the field...

#### EDAS: Editor's Assistant

The User Name is shown in the top left portion of the screen.

DEMO' will no longer be displayed at the top of the screen. indicating the ... in Getting Started guide. New User Registration Process Upon successful registration an email with the License Activation Key will be sent to the email address Getting Started Guide EDA is a web-based system that provides: Secure online access, storage, and retrieval of contracts, contract modifications, Government Bills of Lading (GBLs), DFAS Transactions for Others (E110), vouchers, and Contract Deficiency Reports to authorized users throughout the Department of Defense (DoD). EDS Device Server User Guide - Lantronix HOME; AGS. AG Warfighter Training Support Packages (WTSP) WTSP Video Tutorial; Combined Arms Training Strategies (CATS) HR Playbook; AGTube (NIPRNET) DOD Official Mail Manager Training Course EDA

## <u>EDA</u>

the enlisted distribution and assignment system (edas) is a real time, interactive automated system that supports the management of the enlisted force. edas: issues assignment instructions via automated data transmission (adtrans); arrives in the field as emilpo output provides epmd and field users assigned and projected strengths at